- Use of email at the LRZ via webmail.lrz.de
- Redirecting to a private email address
- Set up IMAP account in Email App

- For the use of mycampus you need the LRZ ID or the LRZ email address
- You register for seminars and workshops with this address and also receive information and confirmations etc. to this email address
- For data protection reasons, communication between you and the Academy must take place exclusively via the LRZ email address. Emails to private email addresses are not permitted.
- For this purpose, please ideally use the access via the website: webmail.lrz.de

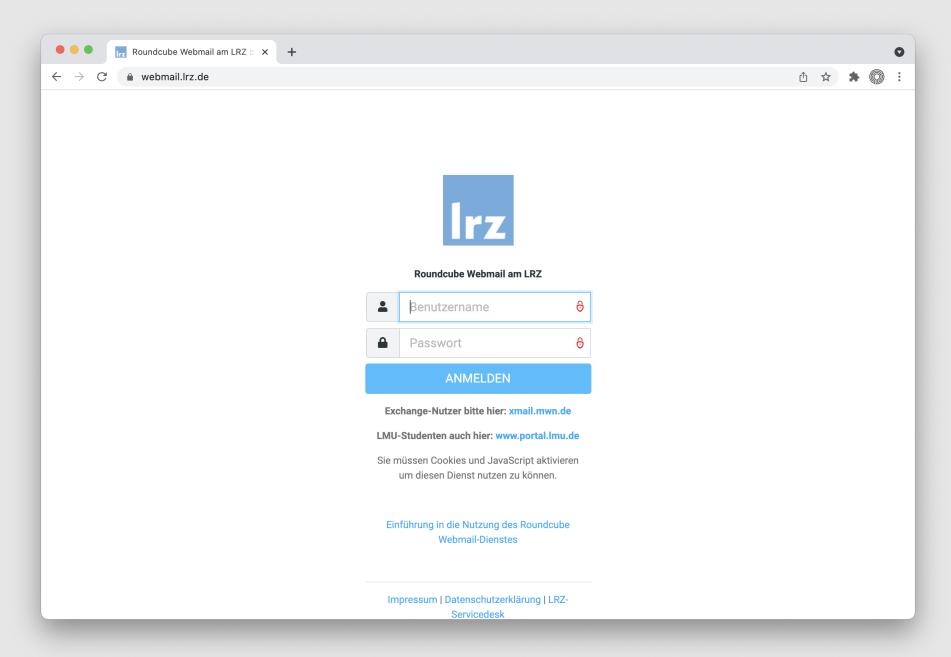

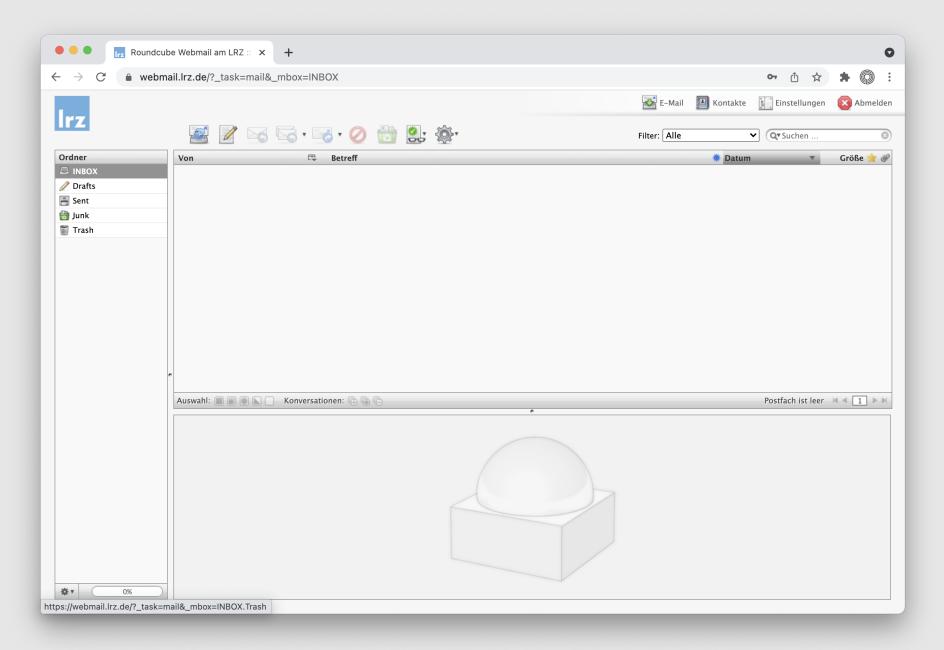

webmail.lrz.de Clear and secure - the LRZ Email interface

 You can redirect your emails in the LRZ portal to a private address, if this is an advantage for you.

But keep in mind that you do NOT write to the academy or lecturers from the private email address.

### idmlportal.lrz.de Login with LRZ-ID

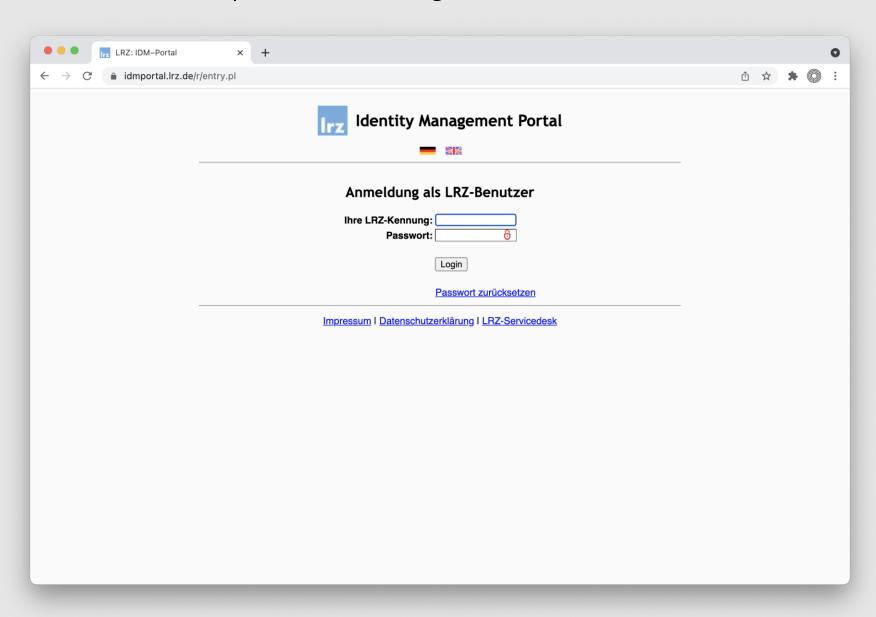

#### Email Configuration >> Show / Change Redirections

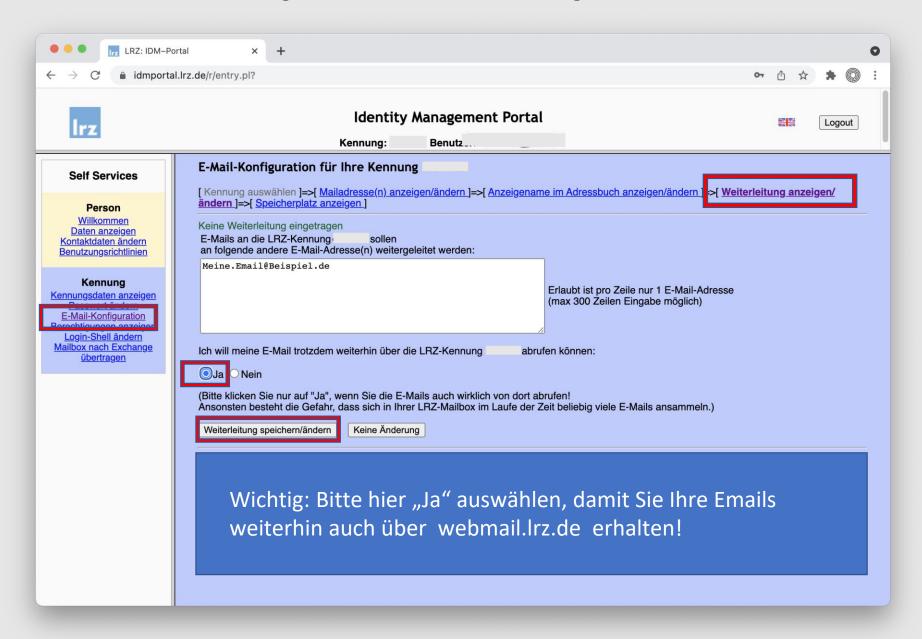

- And of course, you can also add the LRZ email account to any email program on computer or smartphone as an IMAP account:
- https://doku.lrz.de/pages/viewpage.action?pagel d=19103886
- At the LRZ there are also well-trained employees who can provide support:

https://www.lrz.de//fragen/